## PartnerWorld for Software Migration Overview Flowchart For Japan PWS Business Partners

Once the busines contact for your company's location migrates the Japan PWS profile into the PWSW program you will receive an email from the PWSW system containing your Temporary Access Code(TAC).

## You should receive an email from the PWSW system with your Temporary Access Code before performing these steps.

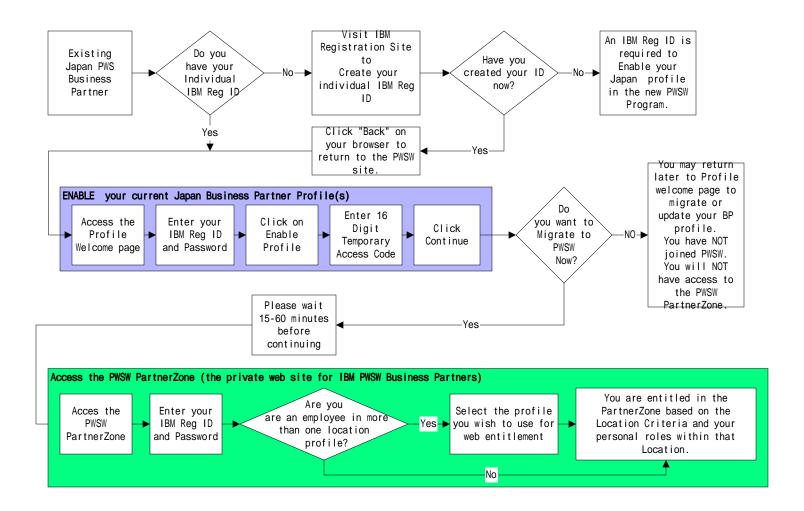